# **EFISIENCE RESULTS DESIGN CONCRETE STUCTURE FROM BUIDING (APLICATION COMPARIED STUDY SAP 200 PROGRAM AND SANSPRO PROGRAM)**

# **Th .J.M Sahureka\***

#### **Abstract**

Science and Technologi development on the all sector activity human happened is concrete from results to try and new technologi.In Civil engineering sector many software bases from the windows programand development to analysis and to structure design i.e : SAP 200 Program, SANSPRO Program, STAAD Pro Prgram, ETABS Program, Section Builder Program, SAFE ,i.e Bases from research has been to know price effisiencyfrom SAP 200 Software and SANSPRO in the analysis concrete structure design. This reseach has been library method. The results that obtain by this results i.e : SANSPRO Software more economics than SAP 200 Software to analysis to price and design. Price results from SANSPRO software are 416 stick boned; 946 stick beam and SAP 200 Software are 500 stick boned; 1025 stick beam.

 *Key Words : Effisiency, SAP 200, SANSPRO*

# **1. PENDAHULUAN**

## **1.1 Latar Belakang**

Sepanjang sejarah umat manusia, bencana gempa bumi telah menimbulkan banyak korban jiwa dan harta benda di seluruh dunia. Sampai saat ini manusia belum dapat berbuat banyak untuk mencegah gempa bumi, tetapi manusia dapat berusaha untuk mengurangi bencana yang ditimbulkannya dengan jalan merencanakan dan mendirikan bangunan bangunan yang tahan terhadap gempa. Hal ini dapat tercapai bila mana manusia mengerti fenomena gempa bumi, akibatakibat yang ditimbulkannya, dan pengaruhnya terhadap bangunan-bangunan buatan manusia.

Seiring dengan perkembangan ilmu pengetahuan dan teknologi terjadi pula perubahan dalam berbagai bidang aktivitas manusia yang terjadi sebagai akibat dari hasil uji coba dan penerapan teknologi baru. Trend kemajuan teknologi yang sangat global dan mendunia disaat ini adalah komputer baik perangkat keras *(hardware)* maupun perangkat lunak *(software)* yang dikembangkan untuk memecahkan masalah-masalah yang sederhana hingga yang sangat rumit.

Software-software aplikasi berbasis *windows* yang dikembangkan saat ini, memudahkan *user* dalam melakukan input data untuk menyelesaikan suatu kasus. Dalam bidang teknik sipil cukup banyak *software* berbasis *windows* yang dikembangkan untuk analisis untuk membandingkan nilai efisiensi hasil desain dan desain struktur seperti *SAP2000, SANSPRO, STAAD.Pro, ETABS, SECTION BUILDER, SAFE* dan *software*. lain-lain. Banyaknya *software* analisa dan desain Dari hasil analisa dan desain struktur manakah struktur membuat pemakai merasa perlu untuk pelajari yang lebih ekonomis antara *software SAP2000*  masing-masing *software* dan memilih manakah yang *Versi 9.03* dan *SANSPRO 4.78 Student Version*? paling tepat untuk digunakan.

*SAP2000 Versi 9.03* adalah program komputer **2. TINJAUAN PUSTAKA** untuk merancang struktur yang sangat canggih dan menggunakan modus grafis yang sangat mudah dioperasikan *(user friendly)*. Keunggulan program *SAP2000 Versi 9.03* antara lain ditunjukan dengan adanya fasilitas untuk desain elemen, baik untuk Setiap model struktur menggunakan koordinat material baja maupun beton. *SAP2000 Versi 9.03*

adalah pengembangan dari *SAP80* dan *SAP90* dan merupakan hasil keluaran dari **CSi** *(Computer and Structure, inc.)* di Barkley, California USA.

*SANSPRO 4.78 Student Version* adalah suatu program komputer terintegrasi penuh berbasis finite elemen untuk pemodelan, analisis dan desain aneka jenis struktur. Pada *SANSPRO 4.78 Student Version* ini hanya memiliki 300 DOF *(Degrees Of Freedom),* namun ada banyak kelebihan yang ditawarkan oleh *SANSPRO for Windows* bagi para pemakainya, yang sangat menonjol adalah mudah, cepat serta sesuai dengan peraturan beton di Indonesia (seperti Pedoman Beton Indonesia '91 bahkan Pedoman Beton Indonesia '2003). *SANSPRO* berasal dari pengembangan *SANS/89 (Structural Analysis and Design System)* merupakan hak cipta dari **ESRC** *(Engineering Software Research Center)*, Indonesia.

Mendapatkan hasil yang teliti dan akurat serta ekonomis dari hasil analisa dan desain suatu struktur merupakan suatu harapan bagi seluruh komponen yang bergerak dibidang teknik sipil, baik praktisi dikalangan swasta, konstruktur pada instansi-instansi pemerintah ataupun mahasiswa pada jurusan teknik sipil, Tujuan penulisan ini suatu struktur dengan aplikasi dari masing-masing

## **2.1 Prinsip-Prinsip Desain Struktur dengan SAP2000 Sistem Koordinat**

yang berbeda untuk menentukan *joint* dan arah

<sup>\*</sup> *Th.J.M Sahureka, , Dosen Fakultas Teknik Sipil UKIM Ambon.* 

beban, *displacements,* gaya dalam dan tegangan. Semua sistem koordinat pada model ditentukan dengan mematuhi satu sistem koordinat *global* **X-Y-Z**. Setiap bagian dari model misalnya *joint,* elemen atau dihitung langsung sesuai dengan bentuk dan *constraint,* masing-masing mempunyai sistem koordinat dimensi potongan, atau diambil dari database yang *local* **1-2-3**. Semua sistem koordinat ditunjukkan disediakan. Tipe bentuk penampang ini ditentukan dengan sumbu tiga dimensi, menggunakan aturan dengan *sh*, yang akan dipilih oleh pemakai. tangan kanan dan menggunakan sistem Cartesian *(segi empat)*. SAP2000 selalu mengasumsikan sumbu **Z** ialah sumbu vertikal, dengan **Z**+ mengarah keatas. Arah ke atas digunakan sebagai bantuan untuk menentukan sistem koordinat lokal, walaupun sistem koordinat lokal itu sendiri tidak mempunyai sumbu arah vertikal.

#### **2.1.1 Sistem Koordinat Global**

Sistem koordinat *global* merupakan koordinat dalam tiga dimensi, mengikuti aturan tangan kanan *(right handed)*, dan merupakan koordinat Cartesian *(segi empat)*. Tiga sumbu dengan notasi **X**, **Y**, dan **Z** ialah sumbu yang saling tegak lurus sesuai dengan aturan tangan kanan. Letak dan orientasi sumbu *global* tersebut dapat berubah-ubah, asalkan sesuai dengan aturan tangan kanan.

Lokasi sistem koordinat *global* dapat ditentukan menggunakan variabel **x**, **y** dan **z**. Vektor dalam sistem koordinat *global* dapat ditentukan dengan memberikan lokasi dua titik , sepasang sudut, atau dengan memberikan arah koordinat. Arah koordinat ditunjukkan dengan nilai **X**±, **Y**± dan **Z**±.

SAP2000 selalu mengasumsikan sumbu **Z** arahnya vertikal, dengan **Z**+ arah ke atas. Sistem koordinat lokal untuk *joint,* elemen, dan gaya percepatan tanah ditentukan berdasarkan arah ke atas tersebut. Beban berat sendiri arahnya selalu ke bawah, pada arah **Z**-.

Bidang X-Y merupakan bidang horizontal, dengan sumbu X+ merupakan sumbu utama. Sudut pada bidang horizontal diukur dari sumbu positif X, dengan sudut positif ialah berlawanan arah dengan arah putaran jarum jam.

# **2.1.2 Sistem Koordinat Lokal**

Pada setiap elemen frame mempunyai sistem koordinat lokal yang digunakan untuk menentukan potongan *property,* beban dan gaya-gaya keluaran. Sumbu-sumbu koordinat lokal ini dinyatakan dengan symbol 1, 2 dan 3. Sumbu 1 arahnya ialah searah sumbu elemen, dua sumbu yang lain tegak lurus dengan elemen tersebut dan arahnya dapat ditentukan sendiri oleh pemakai.

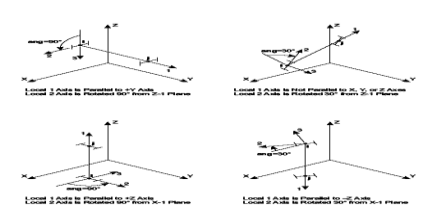

*Gambar 1. Menentukan sudut putar ang*

# **1. Penampang**

Pada setiap penampang potongan, akan

- 1. Jika *sh* = G *(general section),* ke-enam *geometric property* harus ditentukan sendiri oleh pengguna.
- Jika  $s\hbar = R$ , P, B, I, C, T, L, atau 2L, keenam *geometric property* secara otomatis dihitung dari data dimensi potongan yang diberikan.
- 3. Jika *sh* adalah nilai yang lain, misalnya W27X94 atau 2L4X3X1/4, ke-enam *geometric property* diambil dari file database.

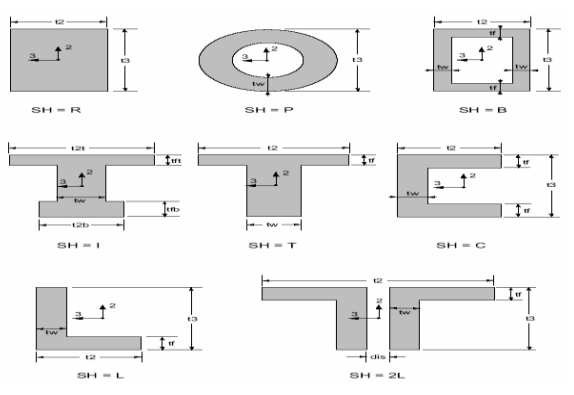

# *Gambar 2. Bentuk penampang yang geometric propertinya dihitung otomatis oleh program SAP2000*

Beberapa bentuk penampang yang memungkinkan untuk dihitung *geometric property*-nya secara otomatis ialah :

- $sh$  = R, penampang bentuk segi-empat *solid*
- 2. *sh* = P, penampang bentuk pipa atau penampang bentuk lingkaran *solid*
- $s\hbar$  = B, penampang bentuk *'box'* atau bentuk *'tube'*
- $sh = I$ , penampang bentuk I simetris maupun tidak simetris
- $sh = C$ , penampang bentuk kanal C
- $sh = T$ , penampang bentuk T
- 7.  $sh = L$ , penampang bentuk siku samakaki maupun tidak samakaki
- 8.  $s\mathbf{h} = 2L$ , penampang bentuk siku ganda

# **2.1.3 Massa**

Pada analisis dinamik, massa dari struktur digunakan untuk menghitung gaya-gaya inersia. Kontribusi massa pada *frame* elemen ialah terkelompok pada ujung **i** dan **j**. Massa total elemen ialah sama dengan rapat massa sepanjang elemen **m** dikalikan dengan luas penampang **a**.

Massa total elemen dibagikan pada kedua *joint* dengan cara seperti menentukan reaksi dukungan pada *simple beam.* Pengaruh *release* pada ujung elemen diabaikan pada waktu menentukan massa pada *joint* tersebut.

Pada analisis dinamik, massa struktur digunakan untuk menghitung gaya-gaya inersia. Pada umumnya massa ditentukan dari elemen menggunakan rapat massa dan volume elemen. Nilai massa untuk semua elemen sama besarnya pada ketiga arah derajad kebebasan translasi. Untuk analisis dinamik, dapat dilakukan tanpa memberikan data momen inersia massa, tetapi derajad kenenasan rotasi tetap dihasilkan dan hal ini mencukupi **c. Beban Merata Pada Elemen** untuk beberapa analisis.

Massa terpusat, baik massa translasi maupun massa inersia massa dapat ditempatkan pada *joint.* Massa ini dapat diberikan untuk ke-enam arah derajad kebebasan di beberapa *joint* pada struktur. Untuk efisiensi dan kecepatan hitungan, SAP2000 selalu menggunakan massa terkelompok *(lumped masses)*.

#### **2.1.4 Beban Pada Struktur**

Beban yang bekerja pada struktur ada beberapa macam, diantaranya ialah berat sendiri struktur, beban yang bekerja pada elemen, beban yang bekerja pada *joint* dan di atas daerah yang dikerjakan (beban trapezium), beban dinamik. Untuk beban yang bekerja pada elemen maka diperlukan dua nilai beban. struktur sebagai berikut :

# **a. Berat Sendiri**

Beban berat sendiri dapat ditentukan untuk beberapa kondisi pembebanan *(load case)*, sehingga berat sendiri pada semua elemen struktur menjadi aktif. Pada elemen *frame* berat sendiri ialah gaya yang terdistribusi pada sepanjang elemen. Besarnya beban berat sendiri sama dengan berat volume *w* dikalikan dengan luas penampang *a*.

Berat sendiri arahnya selalu ke bawah, searah dengan sumbu –Z. berat sendiri ini dikalikan dengan faktor skala yang ditentukan untuk seluruh struktur.

#### **b. Beban Terpusat Pada Elemen**

Beban terpusat pada elemen digunakan untuk menentukan gaya terpusat dan momen yang bebas dikerjakan pada sepanjang elemen. Arah beban dapat ditentukan dengan sistem koordinat *global* maupun sistem koordinat lokal. Beberapa beban terpusat dapat dikerjakan pada tiap elemen. Beban yang diberikan pada sistem koordinat *global* akan di transfer ke sistem koordinat lokal elemen.

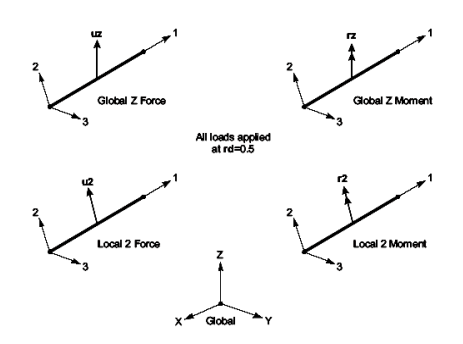

*Gambar 3. Menentukan beban terpusat elemen*

Beban merata pada elemen digunakan untuk menentukan gaya dan momen yang bekerja pada sepanjang elemen *frame. Intensitas* beban dapat berupa beban merata atau trapezium. Arah beban dapat ditentukan dengan sistem koordinat *global* maupun sistem koordinat lokal.

*Intensitas* beban merupakan gaya atau momen persatuan panjang. Untuk setiap komponen gaya atau momen yang dikerjakan, sebuah nilai beban diperlukan jika beban merupakan beban merata. Apabila *intensitas* beban bervariasi linier

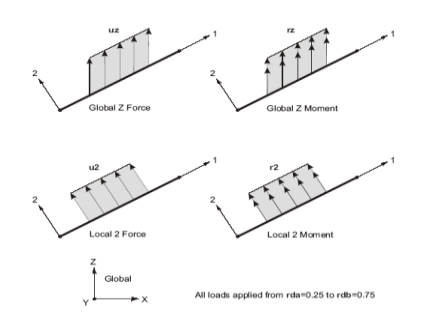

*Gambar 4. Menentukan beban merata pada elemen*

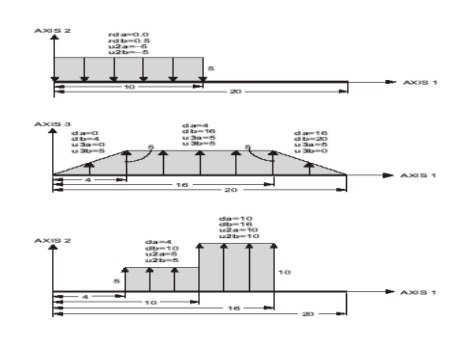

*Gambar 5. Menentukan beban trapezium pada elemen*

### **d. Metode Analisa**

Analisis statik dan dinamik digunakan untuk menentukan respons struktur dari berbagai variasi tipe beban. Bermacam tipe analisis berbeda yang disediakan SAP2000, antara lain :

- 1. Analisis Statik
- 2. Analisis modal untuk mode getaran, menggunakan Tee eigenvector atau Ritz vector

3. Analisis Respons-spectrum untuk respons gempa Analisis Statik struktur meliputi penyelesaian persamaan linier yang diberikan oleh : *Kur* dengan *K* adalah matrix kekakuan struktur, r adalah vector beban, dan U ialah *vector displacement.*

Untuk setiap *load case* (kondisi pembebanan) yang didefenisikan, program akan secara otomatis membuat vector beban r dan menyelesaikan *displacement static u*. Setiap load case akan memperhitungkan :

- Beban berat sendiri *(self weight)* pada elemen *frame* dan/atau *shell*
- Beban terpusat dan beban merata pada elemen *frame*
- Beban merata pada elemen *shell*
- Gaya dan/atau beban *displacement* tanah dasar pada *joint*
- Tipe beban lain yang diberikan pada SAP2000 *Analysis Reference*

# **2.2.Prinsip-Prinsip Desain Struktur dengan SANSPRO**

# **2.2.1.Sistem Koordinat**

SANSPRO menggunakan sistem koordinat struktur dengan aturan tangan kanan dimana sumbu Y+ menuju keatas. Dengan demikian untuk *trus* dan *portal,* sumbu yang digunakan adalah X-Y sedangkan untuk tampak atas gedung menjadi X-Z. Untuk kemudahan pemasukan model gedung dengan *modeler,* digunakan sumbu lokal x,y yang nantinya akan dikonversikan ke sistem *global* secara otomatis.

Koordinat titik gedung dimasukan sebagai projeksi tampak atas koordinat lantai (x,y) dari semua titik pada semua lantai. Koordinat tersebut akan diubah menjadi koordinat *global* X, Y, Z dengan menggunakan informasi tinggi lantai dari data tingkat. Ruang kerja adalah batas-batas koordinat minimum dan maksimum dari suatu model struktur. Untuk struktur gedung, batas itu berupa tampak atas dari denah lantai. Ruang kerja harus ditentukan sebelum mendefinisikan geometri model.

#### a. **Penampang**

Tabel section menyimpan data penampang elemen. Beberapa data penampang yang tersedia antara lain:

*General* - A,Ix,Iy,dll diberikan oleh pemakai

- *Flat/Thick* Hanya data ketebalan
	- Hanya data luas penampang
- *Rect*  b,h
	- *Circle*  Diameter
- *Pipe*  Diameter dan tebal pipa
- *Box*  b,h,tw,tf
- *Tee*  b,h,tw,tf
- *Inverted Tee*  b,h,tw,tf
- *General I*  b1,h1,b2,h2,b3,h3
- *IWF* b,d,tw,tf<br>*HWF* b.d.tw.tf (ternuta
- b,d,tw,tf (terputar 90 derajat)
- *Steel section*  Nama penampang dalam table penampang baja
- Untuk beberapa penampang juga diberikan option tambahan untuk:
- *Mirror* / pencerminan pada arah: muka, belakang, sudut
- *Honeycomb* / *Castelated beam*
- *Kingcross* / Kolom diperkuat bersilangan dengan penampang *IWF* lain

Penampang dengan luas baja > 6% luas penampang *brutto* juga dapat diberikan beberapa efek komposit:

- o Komposit kolom terkurung beton
- o Komposit balok-pelat beton
- Komposit terisi beton

Untuk penampang komposit, selain data material baja juga harus diberikan data material betonnya.

# **b.Titik Master**

Titik *master* adalah suatu titik *imaginer* pada bidang kaku yang mewakili derajat kebebasan bidang tersebut (dx,dz,rot-y). Semua titik lainnya mengambil nilai perpindahannya (dx,dz) dan rotasinya (rot-y) berdasarkan titik *master.* Untuk analisis gempa, titik *master* yang memikul beban lateral akibat gempa harus terletak pada pusat masa, yang lokasinya dapat dihitung otomatis oleh program. Titik masa ini dapat juga digeser secara manual untuk memperhitungkan perbesaran eksentrisitas lantai sesuai peraturan bangunan.

# **c. Kombinasi Beban**

Pembebanan dalam SANSpro dibagi kedalam beberapa kasus beban yang dinomorkan dari 0 sampai NLC, dimana kasus beban 0 selalu ada dan berupa berat sendiri struktur yang didapat dari perkalian antara luas (tebal untuk pelat) penampang dengan berat jenis dari tabel material (Untuk balok akan didapat beban garis dan untuk pelat dihasilkan beban merata). Penggunaan nomor kasus beban ini tergantung pada pemakai, namun biasanya Kasus beban Penggunaan :

- 0 Berat sendiri
- 1 Beban mati
- 2 Beban hidup
- 3 Beban gempa/angin, X
- 4 Beban gempa/angin, Z
- 5 Beban ekivalen. *prestress*
- 6 Tekanan tanah, *uplift*

Setiap kasus beban dapat dikombinasikan kedalam beberapa kombinasi beban yang dinomorkan dari satu sampai *NLS* dengan dikalikan faktor beban masing-masing. Faktor beban ini adalah faktor beban dari peraturan, dengan kemungkinan dikalikan dengan faktor reduksi beban hidup untuk beban gempa.

Pada disain tegangan ijin (seperti untuk struktur baja), faktor beban pada suatu kombinasi beban yang melibatkan kasus beban sementara dapat dibagi 1.3 untuk memperhitungkan faktor kenaikan tegangan ijin 30% sehingga semua hasil *output* cukup diperiksa dengan tegangan maksimum sebesar 1.0 x tegangan ijin.

Pada analisis dinamik, beban lateral gempa akibat *spektrum respons* tidak diperhitungkan sebagai kasus beban karena datang dari efek *inersia* sehingga *NLC* harus dikurangi jumlah beban lateral tersebut. Pada analisis statik ekivalen, beban gempa tetap diperhitungkan dalam *NLC.*

# **2. Metode Analisa**

SANSpro menyediakan 3 metode analisis:

- 1. Analisis Statik
- 2. Analisis Nilai *Eigen*
- 3. Analisis Dinamik *Spektrum Respons* (termasuk *eigen analysis*)

Analisis beban gempa dapat dilakukan dengan cara:

- 1. Analisis Statik Ekivalen (suatu analisis statik)
- 2. Analisis Dinamik *Spektrum Respons*

Struktur dapat dikenakan beban gempa dari beberapa arah sekaligus.

Analisis Statik menghitung respons struktur terhadap:

- 1. Berat sendiri
- 2. Beban gravitasi (beban mati, hidup, termasuk dari pelat)

#### **3. Beban lateral statik**

Beban Statik Ekivalen adalah beban statik yang mewakili pengaruh dari gempa pada struktur. Dalam hal ini akan digunakan analisis statik.

SANSpro akan menghitung :

- 1. Berat tiap lantai
- 2. Pusat masa tiap lantai
- 3. Berat total
- 4. Tinggi struktur

Program akan menghitung beban lateral ekivalen untuk tiap lantai untuk tiap arah:

- $Wt =$  Berat total struktur
- $Vt = C.Z.I.K.Wt$
- $p = 0.0$  to 0.1

$$
Fi = \frac{Wi.Hi}{Sum(Wi.Hi)}\left(1-p\right)Vt
$$

### **3. HASIL DAN PEMBAHASAN**

## **A. Pembahasan**

Setelah struktur dianalisa dengan software dan software SANSPRO maka didapatkan perbedaan yang cukup besar. Dapat dilihat pada nilai rata-rata hasil penulangan kolom dengan software SANSPRO sangat minimal pada lantai 3 jumlah tulangan kolom pada bagian luar sudut bagunan jumlah lebih banyak dari tulangan lantai 1 dan lantai 2, sedangkan penulangan kolom pada software SAP2000 jumlah tulangan kolomnya bervariasi dan jumlahnya lebih dominan dari pada software SANSPRO. Pada software SAP2000 jumlah tulangan kolom lantai 1 dan lantai 2 bagian tengah lebih dominan jumlahnya.

## **B. Hasil Analisa Dan Desain**

Pada software SANSPRO untuk frame 33, 36, 45, 48, pada lantai 3 jumlah tulangannya 12 batang diameter 16, sementara itu untuk software SAP2000 untuk frame 16, 28, menghasilkan jumlah tulangan 21 batang diameter 16. Pada balok tulangan yang dihasilkan oleh software SANSPRO dominan lebih sedikit jumlahnya dibanding dengan

tulangan yang dihasilkan oleh software SAP2000, ang tahun 1990, ang taon software SAP2000, ang taon software S Hasil Analisa dan Desain Kolom

|                                             | Frame | Joint           |                 | Momen                         |                     | Tulangan       |                |  |
|---------------------------------------------|-------|-----------------|-----------------|-------------------------------|---------------------|----------------|----------------|--|
| <b>SAP 2000</b><br><b>SANS PRO SAP 2000</b> |       |                 | <b>SANS PRO</b> | <b>SAP2000</b><br>(kg-<br>mm) | SANSPRO (kg-<br>mm) | <b>SAP2000</b> | <b>SANSPRO</b> |  |
| $\mathbf{1}$                                | 13    | 1               | 1               | -523353.90                    | 473370.00           | 10 d16         | 8 d16          |  |
|                                             |       | $\overline{c}$  | 17              | 1055196.07                    | 361230.00           |                |                |  |
| $\overline{\mathbf{2}}$                     | 29    | 2               | 17              | -1579662.30                   | -436950.00          | 10 d16         | 8 d16          |  |
|                                             |       | 3               | 33              | 1611175.53                    | 288380.00           |                |                |  |
| 3                                           | 45    | 3               | 33              | $-106404.50$                  | 436950.00           | 5 d16          | 8 d16<br>8 d16 |  |
|                                             |       | 4               | 49              | 102998.02                     | 288380.00           |                |                |  |
| 4                                           | 9     | 5               | 5               | 4294562.63                    | 473370.00           | 13 d16         |                |  |
|                                             |       | 6               | 21              | 8670657.46                    | 361230.00           |                |                |  |
| 5                                           | 25    | 6               | 21              | -1297107.99                   | -566940.00          | 10 d16         | 8 d16          |  |
|                                             |       | 7               | 37              | 1315050.97                    | 548360.00           |                |                |  |
| 6                                           | 41    | 7               | 37              | $-11325893$                   | $-571040.00$        | 6 d16          | 12 d16         |  |
|                                             |       | 8               | 53              | 139050.16                     | 556550.00           |                |                |  |
| 7                                           | 5     | 9               | 9               | -4294562.63                   | -571040.00          | 13 d16         | 12 d16         |  |
|                                             |       | 10              | 25              | 8670657.46                    | 556550.00           |                |                |  |
| $\mathbf{S}$                                | 21    | 10              | 25              | -1297107.99                   | -566940.00          | 10 d16         | 8 d16          |  |
|                                             |       | 11              | 41              | 1315050.97                    | 548360.00           |                |                |  |
| 9                                           | 37    | 11              | 41              | -113258.93                    | -552900.00          | 6 d16          | 8 d16          |  |
|                                             |       | 12              | 57              | 139050.16                     | 520280.00           |                |                |  |
| 10                                          | 1     | 13              | 13              | -523353.90                    | -548800.00          | 10 d16         | 12 d16         |  |
|                                             |       | 14              | 29              | 105519.61                     | 512090.00           |                |                |  |
| 11                                          | 17    | 14              | 29              | $-15796623$                   | $-548800.00$        | 10 d16         | 12 d16         |  |
|                                             |       | 15              | 45              | 161117.55                     | 512090.00           |                |                |  |
| 12                                          | 33    | 15              | 45              | $-10640450$                   | -552900.00          | 5 d16          | 8 d16          |  |
|                                             |       | 16              | 61              | 102998.02                     | 520280.00           |                |                |  |
| 13                                          | 14    | 17              | 2               | 83080192                      | 573330.00           | 16 d16         | 8 d16          |  |
|                                             |       | 18              | 18              | -1713159.58                   | $-561140.00$        |                |                |  |
| 14                                          | 30    | 18              | 18              | 2474852.78                    | 609750.00           | 11 d16         | 8 d16          |  |
|                                             |       | 19              | 34              | -2313411.56                   | -633990.00          |                |                |  |
| 15                                          | 46    | 19              | 34              | 1327625                       | 609750.00           | 5 d16          | 8 d16          |  |
|                                             |       | 20              | 50              | $-12198.42$                   | -633990.00          |                |                |  |
| 16                                          | 10    | $^{21}$         | 6               | 59900991                      | 573330.00           | 21 d16         | 8 d16          |  |
|                                             |       | 22              | 22              | $-1235000.46$                 | $-561140.00$        |                |                |  |
| 17                                          | 26    | $_{22}$         | $_{22}$         | 159495.08                     | -63494.00           | 13 d16         | 8 d16          |  |
|                                             |       | 23              | 38              | -129315.57                    | $-21058.00$         |                |                |  |
| 18                                          | 42    | 23              | 38              | 12232.61                      | $-174040.00$        | 5 d16          | 8 d16          |  |
|                                             |       | $\overline{24}$ | 54              | $-17803.71$                   | -132870.00          |                |                |  |
|                                             | 6     | 25              | 10              | 59900991                      | $-174040.00$        | 21 d16         | 8 d16          |  |
| 19                                          |       | 26              | 26              | -1235000.46                   | $-132870.00$        |                |                |  |
| 20                                          | 22    | 26              | 26              | 159495.08                     | $-63494.00$         | 13 d16         | 8 d16          |  |
|                                             |       | 27              | 42              | -129315.57                    | $-21058.00$         |                |                |  |
| 21                                          | 38    | $^{27}$         | 42              | 122326.15                     | 186540.00           | 5 d16          | 8 d16          |  |
|                                             |       | 28              | 58              | $-178037.13$                  | -198310.00          |                |                |  |
| 22                                          | 2     | 29              | 14              | 830801.92                     | 195650.00           | 16 d16         | 8 d16          |  |
|                                             |       | 30              | 30              | -1713159.58                   | -204250.00          |                |                |  |
| 23                                          | 18    | 30              | 30              | 24748528                      | 195650.00           | 11 d16         | 8 d16          |  |
|                                             |       | 31              | 46              | -231341.16                    | -204250.00          |                |                |  |
|                                             |       | 31              | 46              | 132762.49                     | 186540.00           |                |                |  |
| 24                                          | 34    | 6h              | m               | 13100410                      | 10021000            | 5 d16          | 8 d16          |  |

# Tabel 1 lanjutan

# **Tabel 2**

# **Hasil Analisa dan Desain Balok**

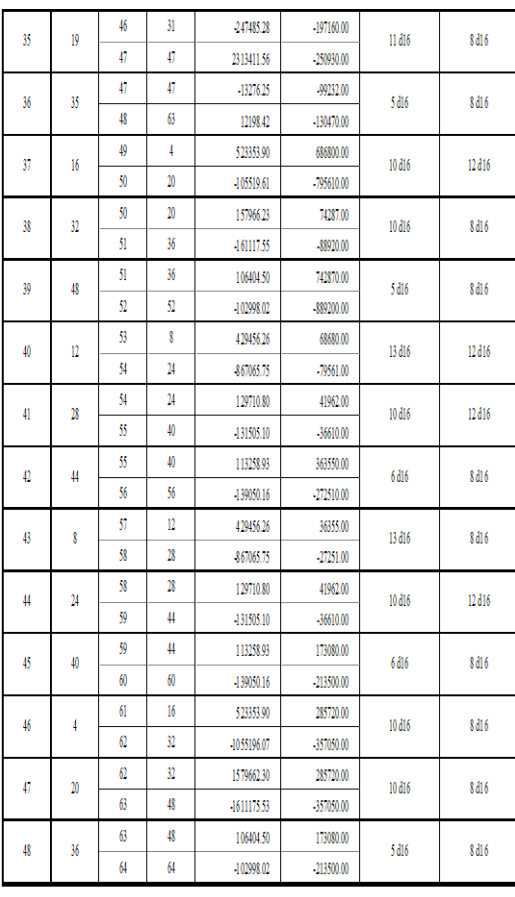

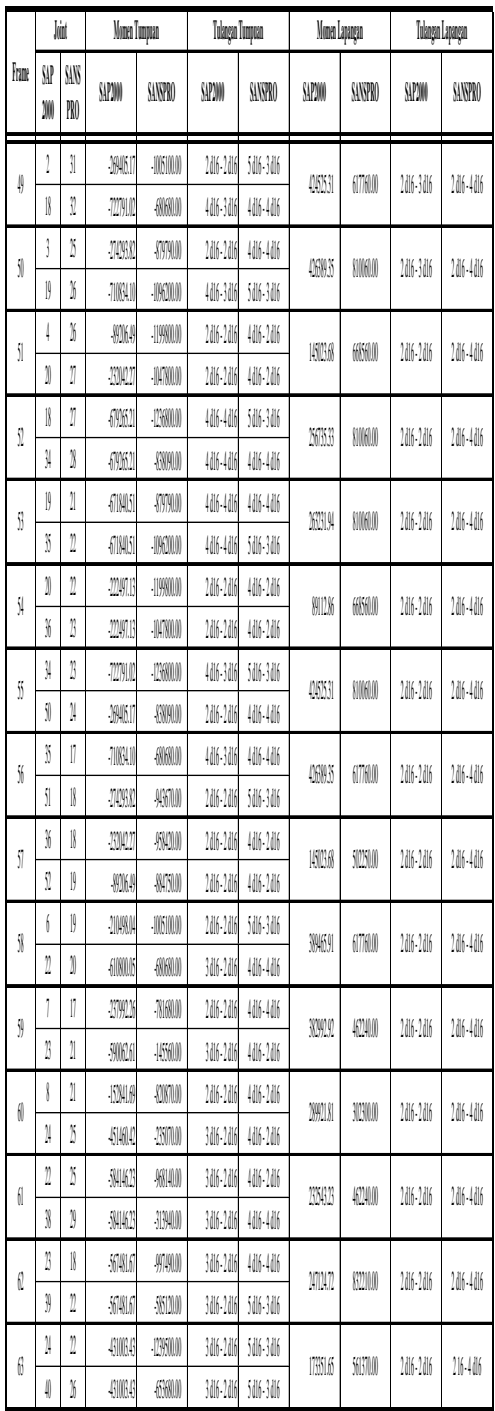

# Tabel 1 Lanjutan

 *(Aplication Comparied Study SAP200 Program And Sanpro Program)* 

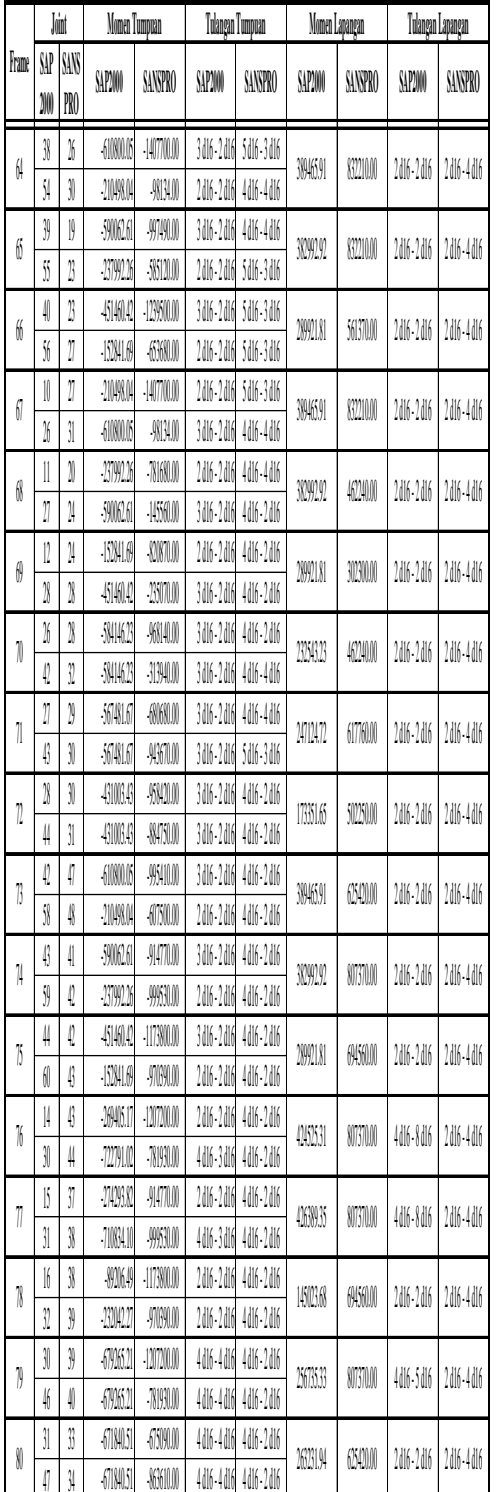

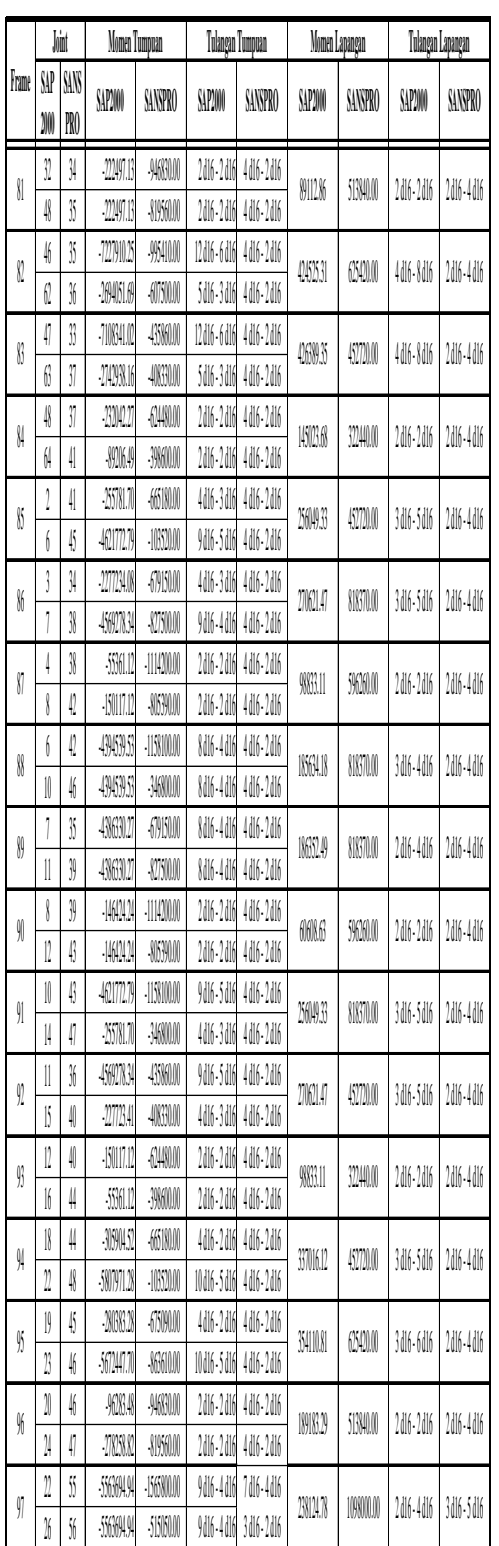

Tabel 1, lanjutan

|                          | Joint              |                | Monen Tumpaan   |                 | Tulangan Tumpuan              |                      | Monen Lapangan |           | Tulangan Lapangan |           |
|--------------------------|--------------------|----------------|-----------------|-----------------|-------------------------------|----------------------|----------------|-----------|-------------------|-----------|
| Frame                    | SAP<br>200         | SANS<br>PRO    | SAPNOO          | SANSPRO         | SAP200                        | SANPRO               | SAP200         | SANPRO    | SAP2NO)           | SANSPRO   |
| 81                       | 1                  | ĵ              | .220013         | 9630.0          | $2d16 - 2d16$                 | <b>Adi6-2di6</b>     | 89112.86       | 5130000   | 2dl6-2dl6         | 2d16-4d16 |
|                          | $\sqrt{3}$         | 15             | .220913         | \$1950.0        | 2dl6-2dl6                     | <b>4dl6-2dl6</b>     |                |           |                   |           |
| 8                        | $\frac{1}{2}$      | 15             | 72000           | <b>95410.00</b> |                               | 12d16-6d16 4d16-2d16 | 05531          | (25420.00 | 4dl6-8dl6         | 2d16-4d16 |
|                          | 0                  | 36             | -269461.69      | 015000          | 5dl6-3dl6                     | <b>4df6-2df6</b>     |                |           |                   |           |
| ß                        | q                  | 33             | -710341.02      | 43560.00        | 12dl6-6dl6                    | <b>Adi6-2di6</b>     | 42639.35       | 5700      | 4dl6-8dl6         | 2d16-4d16 |
|                          | 6                  | ĵ              | .7109816        | 4030.0          | 5dl6-3dl6                     | <b>Adi6-2di6</b>     |                |           |                   |           |
| N                        | $\frac{1}{3}$      | ĵ              | 230027          | 04000           | 2dl6-2dl6                     | <b>4dl6-2dl6</b>     | 14503.68       | 3240.0    | 2d16-2d16         | 2d16-4d16 |
|                          | $\theta$           | $\downarrow$   | \$9000          | <b>.3%00.0</b>  | 2dl6-2dl6                     | <b>Adi6-2di6</b>     |                |           |                   |           |
| 8                        | 1                  | $\frac{1}{2}$  | 25001           | <b>651MM</b>    | 4dl6-3dl6                     | 4dl6-2dl6            | 256049.33      | 5700      | 3dl6-5dl6         | 2dl6-4dl6 |
|                          | 6                  | 4              | 40177.79        | $-10330.00$     |                               | 9dl6-5dl6 4dl6-2dl6  |                |           |                   |           |
| 86                       | ĵ                  | ĵ              | .mm/w           | <b>60050.00</b> | 4dl6-3dl6                     | 4d16-2d16            | 2002.47        | 818370.00 | 3dl6-5dl6         | 2dl6-4dl6 |
|                          | 1                  | 38             | 15027834        | <b>XISOM</b>    | 9dl6-4dl6                     | <b>Adi6-2di6</b>     |                |           |                   |           |
| 87                       | $\downarrow$       | 38             | 536112          | .  10000        | 2016-2016                     | 4dl6-2dl6            | 9833.11        | 9000      | 2dl6-2dl6         |           |
|                          | 8                  | Q              | $-15011712$     | <b>.0630.00</b> | 2dl6-2dl6                     | 4dl6-2dl6            |                |           |                   |           |
| 88                       | 6                  | Q              | 439453953       | $-1158100.00$   | <b><i>&amp;dl6</i></b> - 4dl6 | <b>Adi6-2di6</b>     | 18634.18       | 818370.00 | 3dl6-4dl6         | 2d16-4d16 |
|                          | 10                 | $\frac{1}{2}$  | 4005053         | 34600.0         | <b><i>Md6-4d16</i></b>        | 4dl6-2dl6            |                |           |                   |           |
| 89                       | 1                  | 15             | 43063027        | <b>695000</b>   | <b><i>Mil6-4dl6</i></b>       | <b>Adi6-2di6</b>     | 18652.49       | 818370.00 | 2dl6-4dl6         | 2d16-4d16 |
|                          | $\left  {}\right $ | 19             | 430630.27       | <b>KINON</b>    | <b><i>Mil6-4dl6</i></b>       | <b>Adi6-2di6</b>     |                |           |                   |           |
| 90                       | 8                  | 39             | 16011           | .  10000        | $2d16 - 2d16$                 | 4dl6-2dl6            | 6060663        | 9000      | 2dl6-2dl6         | 2d16-4d16 |
|                          | 12                 | 43             | $-16012$        | <b>MAX</b>      | 2dl6-2dl6                     | 4dl6-2dl6            |                |           |                   |           |
| 91                       | 10                 | 43             | 40177279        | $-1158100.00$   | 9dl6-5dl6                     | 4dl6-2dl6            | 256049.33      | 818370.00 | 3dl6-5dl6         | 2d16-4d16 |
|                          | H                  | 4              | 25001           | 34600.0         | 4dl6-3dl6                     | <b>Adi6-2di6</b>     |                |           |                   |           |
| 92                       | 11                 | $\frac{1}{30}$ | 15027834        | 4380.0          | 9dl6-5dl6                     | 4dl6-2dl6            | 20621.47       | 5700      | 3dl6-5dl6         | 2d16-4d16 |
|                          | 15                 | $\frac{1}{2}$  | $1000$          | 4030.0          | 4dl6-3dl6                     | 4dl6-2dl6            |                |           |                   |           |
| 93                       | 11                 | 40             | $-15011712$     | 04000           | 2dl6-2dl6                     | 4d16-2d16            | 98833.11       | 3240.0    | 2dl6-2dl6         | 2d16-4d16 |
|                          | 16                 | 4              | 536112          | <b>.3%00.0</b>  | $2d16 - 2d16$                 | 4dl6-2dl6            |                |           |                   |           |
| Ŷ,                       | 18                 | 4              | 3690452         | 60000           |                               | 4d16-2d16 4d16-2d16  | 337016.12      | 5270.0    | 3dl6-5dl6         | 2d16-4d16 |
| $\mathbf{\underline{n}}$ |                    | $\frac{1}{3}$  | <b>SWAY1.28</b> | $-10330.00$     |                               | 10d16-5d16 4d16-2d16 |                |           |                   |           |
| \$                       | 19                 | 4              | 200328          | $f_{150000}$    |                               | 4d16-2d16 4d16-2d16  | 3410.81        | OSKOMO    | 3d16-6d16         | 2d16-4d16 |
|                          | 1                  | $\frac{1}{2}$  | 56704770        | \$66000         |                               | 10d16-5d16 4d16-2d16 |                |           |                   |           |
| ⊮                        | 1                  | $\frac{1}{2}$  | 968648          | .9680.0         |                               | 2d16-2d16 4d16-2d16  | 10183.29       | 5130000   | 2dl6-2dl6         | 2d16-4d16 |
|                          | 1                  | 4              | 78580           | \$1950.00       |                               | 2d16-2d16 4d16-2d16  |                |           |                   |           |
| $\int$                   | 1                  | S              | 5560191         | $.1568000$      |                               | 9dl6-4d16 7d16-4d16  | 23124.78       | 109000.00 | 2dl6-4dl6         | 3dl6-5dl6 |
|                          | 16                 | \$             | 5600194         | $-5150000$      |                               | 9d16-4d16 3d16-2d16  |                |           |                   |           |

|                                        |                                      | Jóa        | Monen Tumpuan |                      | Tulangan Tumpuan |                  | Momen Lapangan |                            | Tulangan Lapangan |           |
|----------------------------------------|--------------------------------------|------------|---------------|----------------------|------------------|------------------|----------------|----------------------------|-------------------|-----------|
| Frame                                  | SAP<br>20                            | SAN<br>PRO | SAP200        | SANSPRO              | SAPDIO           | SANSPRO          | SAPONO         | SANSPRO                    | SAP2W)            | SANSPRO   |
| 98<br>11                               | 1                                    | ĵ          | 56311         | KONN                 | 9dl6-4dl6        | 4dl6-2dl6        |                | <b>0020.00</b>             | 3d16-4d16         | 2dl6-3dl6 |
|                                        |                                      | Ï          | 567817        | MM                   | 9dl6-4dl6        | 3dl6-2dl6        | 243367.19      |                            |                   |           |
| 99                                     | 1                                    | 49         | :2009053      | <b>.1910000</b>      | $2d16 - 2d16$    | 3dl6-2dl6        | 1199759        | 301MM                      | 2dl6-2dl6         | 2dl6-3dl6 |
|                                        | 18                                   | ij         | :2000.53      | <b>.94000</b>        | 2d16-2d16        | 3dl6-2dl6        |                |                            |                   |           |
| 10                                     | 16                                   | ĵ          | 30013         | 5131000              | 10d16-5d16       | 3dl6-2dl6        | 337016.12      | 3821/0.00                  | 3dl6-5dl6         | 2dl6-3dl6 |
|                                        | 1                                    | 6          | 3090152       | 100000               | 4dl6-2dl6        | 3dl6-2dl6        |                |                            |                   |           |
| 101                                    | 1                                    | \$         | 501470        | $30000$              | Md6-5df6         | 3dl6-2dl6        | 34110.81       | <b>6420.00</b>             | 3dl6-6dl6         | 2dl6-3dl6 |
|                                        | $\begin{matrix} 1 \\ 1 \end{matrix}$ | ÿ.         | 200303.28     | <b>7519000</b>       | 4dl6-2dl6        | 4dl6-2dl6        |                |                            |                   |           |
| 10                                     | 18                                   | ÿ.         | 20000         | <b>.000000</b>       | 2dl6-2dl6        | 4dl6-2dl6        | 109183.29      | 4,4840.00                  | 2dl6-2dl6         | 2dl6-3dl6 |
|                                        | 1                                    | ĵ          | $-9623.48$    | 0000                 | 2dl6-2dl6        | 4dl6-2dl6        |                |                            |                   |           |
| 16                                     | ĵļ                                   | 58         | 360157        | <b>.9918000</b>      | 4dl6-2dl6        | 4dl6-2dl6        | 337016.12      | <b><i><b>M20.0</b></i></b> | 3dl6-5dl6         | 2dl6-3dl6 |
|                                        | 38                                   | 0          | 5009128       | 113000               | 10d16-5d16       | 3dl6-2dl6        |                |                            |                   |           |
| 104                                    | 1                                    | ĵ          | 2003234       | <b>30000</b>         | <b>4dl6-2dl6</b> | 3dl6-2dl6        | 354110.81      | <b><i><b>M2M</b></i></b>   | 3dl6-6dl6         | 2dl6-3dl6 |
|                                        | 19                                   | ij         | 501470        | <b>TAYAM</b>         | 10d16-5d16       | 4dl6-2dl6        |                |                            |                   |           |
| 16                                     | $\frac{1}{30}$                       | ij         | 9633.48       | .00000               | 2dl6-2dl6        | 4dl6-2dl6        | 10183.29       | 4,4840.00                  | 2dl6-2dl6         | 2dl6-3dl6 |
|                                        | 40                                   | ÿ          | 18000         | <b>@5100</b>         | 2dl6-2dl6        | 406-206          |                |                            |                   |           |
| 106                                    | 38                                   | ÿ          | :5660191      | <b>.9918000</b>      | 9dl6-4dl6        | 4dl6-2dl6        | 23024.78       | 6420.00                    | 2dl6-4dl6         | 2dl6-3dl6 |
|                                        | I)                                   | 6          | 5660191       | <b>.713000</b>       | 9dl6-4dl6        | 3dl6-2dl6        |                |                            |                   |           |
| $\begin{bmatrix} 0 \\ 0 \end{bmatrix}$ | 19                                   | 6          | 56311         | <b>29KNON</b>        | 906-406          | 3dl6-2dl6        | 243567.19      | <b>0020.00</b>             | 3d16-4d16         | 2dl6-3dl6 |
|                                        | 4                                    | 0          | 56311         | <b>.7160000</b>      | 9dl6-4dl6        | <b>4dl6 2dl6</b> |                |                            |                   |           |
| 10                                     | 4                                    | Q          | :2000.53      | $00000$              | 2dl6-2dl6        | 4dl6-2dl6        | 1199759        | 371MM                      | 2dl6-2dl6         | 2dl6-3dl6 |
|                                        | 4                                    | 6          | 2000153       | <b>6795000</b>       | 2dl6-2dl6        | <b>4dl6 2dl6</b> |                |                            |                   |           |
| 109                                    | Q                                    | ĵ          | 300128        | (1000)               | 10d16-5d16       | 3dl6-2dl6        | 337016.12      | 1090000                    | 3dl6-5dl6         | 3dl6-5dl6 |
|                                        | 46                                   | 58         | 369052        | -12910000            | 4dl6-2dl6        |                  |                |                            |                   |           |
| 10                                     | 4                                    | 58         | 500470        | $-147000000$         | 10dl6-5dl6       | 7df 4df          | 3411031        | 71731.00                   | 3dl6-6dl6         | 2dl6-3dl6 |
|                                        | q                                    | ÿ          | 200303.28     | 12140000             | 4dl6-2dl6        | 7dl6-4dl6        |                |                            |                   |           |
| $\left\  {}\right\ $                   | 4                                    | ÿ          | 20000         | $-15630000$          | 2d16-2d16        | 7df6-4df6        | 189183.29      | 1098100.00                 | 2d16-2d16         | 3dl6-5dl6 |
|                                        | $\frac{1}{2}$                        | 0          | \$33.8        | 5150000              | 2dl6-2dl6        | 3d16-2d16        |                |                            |                   |           |
| $\mathbb{I}$                           | 1                                    | \$         | 2557817.03    | 00000                | 4dl6-3dl6        | 3dl6-2dl6        | 256149.33      | 1090000                    | 3dl6-5dl6         | 2dl6-3dl6 |
|                                        | )                                    | \$         | 10177279      | $-12900000$          | 9dl6-5dl6        | 7dl6-4dl6        |                |                            |                   |           |
| 16                                     | Ĵ                                    | \$         | .2773408      | $1400000$            | 4d16-3d16        | 706 M            | 2001.17        | 7173000                    | 3dl6-5dl6         | 2dl6-3dl6 |
|                                        | ij                                   | ij         | 502131        | 12140000             | <b>9dl6-4dl6</b> | 7d16-4d16        |                |                            |                   |           |
| 14                                     | 1                                    | ∯          | 53012         | 200000               | 2d16-2d16        | 3dl6-2dl6        | 9863.11        | <b>002000</b>              | 2dl6-2dl6         | 216-3dl6  |
|                                        | $\mathfrak{h}$                       | S)         | $-1001712$    | $\gamma_{\rm 10000}$ | 2d16-2d16        | 4dl6-2dl6        |                |                            |                   |           |

 *Th.J.M. Sahureka; Efisience Result Designal**Publication***. Sahure** *Efisience Result Designal* **<b>***Designal <i> (Aplication Comparied Study)* 

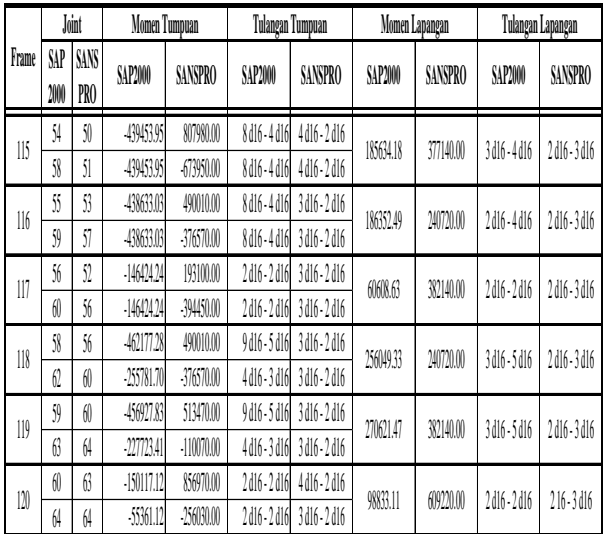

### **4. KESIMPULAN DAN SARAN**

### **A.Kesimpulan.**

Sesuai dengan proses input data sampai pada hasil analisa serta desain struktur dari *software* (program Departemen Pekerjaan Umum, 1980. *Peraturan*  komputer) *SAP2000 Versi 9.03* dan *SANSpro 4.78 Student Version*, maka penulis dapat menyimpulkan bahwa :

- 1. Proses menginput data struktur dengan *software SAP2000 Versi 9.03* dan *SANSPRO 4.78 Student Version* ada perbedaan yaitu pada *software SANSPRO 4.78 Student Version* dalam menginput Haryanto Yoso Wigroho. 2001. *Analisis &*  data ada 2 cara, yang pertama dengan cara sendiri, yang kedua dengan cara mengikuti langkah-langkah yang telah ditentukan oleh *SANSPRO 4.78 Student Version (wizard)* sehingga memudahkan peng-*input*an data, cara yang kedua pada *software SANSPRO 4.78 Student Version (wizard)* tidak ada pada Handi Pramono & Rekan ILT Komputer, 2006. *software SAP2000 Versi 9.03*.
- 2. Pada hasil analisa dan desain terdapat perbedaan antara *software SAP2000 Versi 9.03* dan *SANSPRO 4.78 Student Version* yaitu jumlah tulangan kolom Handi Pramono dan Ino Hendriana. 2005. *Desain*  sama dengan 416 batang dan balok sama dengan 946 batang pada *SANSPRO 4.78 Student Version* dominan lebih sedikit dari *software SAP2000 Versi*  Nathan Madutujuh. 1999. *SANSpro V.4.2 9.03* dengan jumlah tulangan kolom sama dengan 500 batang dan balok sama dengan 1025 batang sehingga *software SANSPRO 4.78 Student Version* Nathan Madutujuh. 2003. *SANSpro V.4.7 User's*  lebih ekonomis.
- 3. *Software SANSPRO 4.78 Student Version* menunjukan hasil yang efisien serta ekonomis dari *software SAP2000 Versi 9.03* baik dalam hal proses penginputan data maupun hasil analisa dan desain yang dicapai.

Dari hasil penelitian ini disarankan adanya penelitian lanjutan mengenai :

- 1. Aplikasi *software SANSPRO 4.78 Student Version* dan *SAP2000 Versi 9.03* untuk struktur beton dan struktur baja.
- 2. Perbandingan *software SANSPRO 4.78 Student Version* dan *SAP2000 Versi 9.03* struktur baja untuk gedung.

# **DAFTAR PUSTAKA**

- Departemen Pekerjaan Umum, 1981. *Pedoman Perencanaan untuk Struktur Beton Bertulang Biasa & Struktur Tembok Bertulang Indonesia 1981*. Yayasan LPMB Bandung.
- Departemen Pekerjaan Umum, 1983. *Pedoman Perencanaan Pembebanan Untuk Rumah Dan Gedung 1983.* Yayasan LPMB Bandung.
- Departemen Pekerjaan Umum, 1987. *Pedoman Perencanaan Ketahanan Gempa Untuk Rumah Dan Gedung 1987.* Yayasan LPMB Bandung.
- *Muatan Indonesia 1970 N.I-18.* Yayasan LPMB Bandung.
- Departemen Pekerjaan Umum, 1980. *Tata Cara Perhitungan Struktur Beton Bertulang Untuk Bangunan Dan Gedung 1991 (SK SNI T – 15 – 1991 – 03).* Yayasan LPMB Bandung.
- *Perancangan Struktur Frame Menggunakan SAP2000 Versi 7.42.* Andi, Jogyakarta.
- Handi Pramono. 2004. *Struktur 2D & 3D dengan SAP2000.* Maxikom, Palembang.
	- *Aplikasi Rekayasa Konstruksi Menggunakan SAP2000 Versi 9.* Elex Media Komputindo, Jakarta.
- *Rangka & Pondasi Beton dengan SANSpro 4.78.* Maxikom, Palembang.
- *Tutorial,* **Engineering Software Research Center**, Bandung.
- *Guide,* **Engineering Software Research Center**, Bandung.

**DIAGRAM ALIR LANGKAH KERJA DENGAN SAP2000**

# **B. Saran**

**START**